# Parent Teacher Interviews- Parent View

1. When a PTI run is available for booking, a Parent Teacher Interviews link will appear in the top left of the PAM interface.

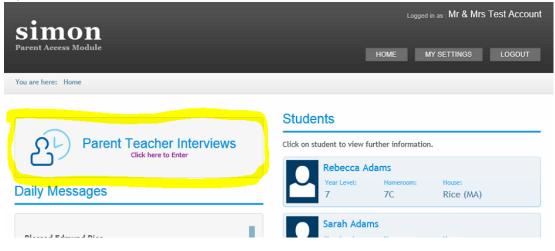

2. Select the student for which interviews are to be made.

| •                                              | Logged in as: Mr & Mrs Test Account |
|------------------------------------------------|-------------------------------------|
| Simon<br>Parent Access Module                  | HOME MY SETTINGS LOGOUT             |
| You are here: Home > Parent Teacher Interviews |                                     |
| Parent Teacher Interview Bo                    | ooking                              |
| Select Student                                 |                                     |

3. Click on the class and available times will appear on the right hand side.

| simon                                          | Logged in as: Mr & Mrs Test Account |
|------------------------------------------------|-------------------------------------|
| Parent Access Module                           | HOME MY SETTINGS LOGOUT             |
| You are here: Home > Parent Teacher Interviews |                                     |

## Parent Teacher Interview Booking ~

Rebecca Adams

#### Rebecca's Classes for Interview

| Test Interview Run (7)                                                            |                                                                                   |
|-----------------------------------------------------------------------------------|-----------------------------------------------------------------------------------|
| In the month of May.                                                              | Teacher: Julia Clancey                                                            |
| At the School There are no limits on how many bookings a parent account can make. | 12:36pm, 28th August 2014<br>1:12pm, 28th August 2014<br>2:24pm, 28th August 2014 |
| 7 French                                                                          | 3:00pm, 28th August 2014<br>3:18pm, 28th August 2014<br>3:36pm, 28th August 2014  |
| 7 Homeroom                                                                        | 3:54pm, 28th August 2014<br>4:12pm, 28th August 2014                              |
| 7 Humanities                                                                      | 4:30pm, 28th August 2014<br>4:48pm, 28th August 2014<br>5:06pm, 28th August 2014  |
| 7 Information Technology                                                          | 5:24pm, 28th August 2014                                                          |
| 7 Religion                                                                        | Book Interview                                                                    |
| 7 Science                                                                         |                                                                                   |
| 7 Textiles                                                                        |                                                                                   |

4. Select the time and click on book interview.

| simon                                          | Logged in as: Mr & Mrs Test Account |
|------------------------------------------------|-------------------------------------|
| Parent Access Module                           | HOME MY SETTINGS LOGOUT             |
| You are here: Home > Parent Teacher Interviews |                                     |
| Denent Teechen luten de                        | Realization                         |

## Parent Teacher Interview Booking ~

Rebecca Adams

#### Rebecca's Classes for Interview

| Test Interview Run (7)                                              | -                                                                                |
|---------------------------------------------------------------------|----------------------------------------------------------------------------------|
| In the month of May.                                                | Teacher: Julia Clancey                                                           |
| At the School                                                       | 12:36pm, 28th August 2014                                                        |
| There are no limits on how many bookings a parent account can make. | 1:12pm, 28th August 2014<br>2:24pm, 28th August 2014                             |
| 7 French                                                            | 3:00pm, 28th August 2014<br>3:18pm, 28th August 2014<br>3:36pm, 28th August 2014 |
| 7 Homeroom                                                          | 3:54pm, 28th August 2014<br>4:12pm, 28th August 2014                             |
| 7 Humanities                                                        | 4:30pm, 28th August 2014<br>4:48pm, 28th August 2014<br>5:06pm, 28th August 2014 |
| 7 Information Technology                                            | 5:24pm, 28th August 2014                                                         |
| 7 Religion                                                          | Book Interview                                                                   |
| 7 Science                                                           |                                                                                  |
| 7 Textiles                                                          |                                                                                  |

## 5. Booked interviews for ALL children will be listed below in chronological order.

| / Religion |
|------------|

| / Religion                                              |                    |                                |
|---------------------------------------------------------|--------------------|--------------------------------|
| 7 Science                                               |                    |                                |
| 7 Textiles                                              |                    |                                |
|                                                         |                    |                                |
|                                                         |                    |                                |
|                                                         |                    |                                |
| David Welsh<br>7 Mathematics<br>Rebecca Adams           |                    | Ø                              |
| Room:                                                   |                    | ×                              |
|                                                         | 28th August 2014   | 12:00pm - 12:15pm (15 minutes) |
| Jacqui Owen<br>9 Personal Development<br>1 Sarah Adams  | :                  | 6                              |
| Room:                                                   |                    | ×                              |
|                                                         | 28th August 2014   | 12:18pm - 12:33pm (15 minutes) |
| Pierce Andjelkovic<br>7 Drama<br>Rebecca Adams<br>Room: |                    | C<br>X                         |
|                                                         | 28th August 2014   |                                |
|                                                         | Zotti August Zo 14 | 12:54pm - 1:09pm (15 minutes)  |
| Julia Clancey<br>7 French<br>Rebecca Adams<br>Room:     |                    | ି<br>×                         |

6. Bookings can be edited by clicking on the blue edit button. Select new time and Confirm.

1:12pm - 1:27pm (15 minutes)

| Editing Booked Time   |             | ×                |
|-----------------------|-------------|------------------|
| David Welsh           |             |                  |
| 7 Mathematics         |             |                  |
| 1 Rebecca Adams       |             |                  |
| At the School         |             |                  |
| Currently Booked      | Interview   |                  |
| 28th August 2         | 2014        |                  |
| 12:00pm - 12:15pm (   | (15minutes) |                  |
| Select Interview Time |             |                  |
|                       | Cancel      | Confirm New Time |

7. Bookings can be cancelled by clicking on the red cross and confirming.

28th August 2014

| 7 Science                                              |                  |                             |                                                                         |
|--------------------------------------------------------|------------------|-----------------------------|-------------------------------------------------------------------------|
| 7 Textiles                                             |                  |                             |                                                                         |
|                                                        |                  |                             | Delete Booking                                                          |
| David Welsh<br>7 Mathematics<br>Rebecca Adams<br>Room: |                  |                             | Are you sure you<br>want to delete this<br>interview booking?<br>Yes No |
|                                                        | 28th August 2014 | 12:00pm - 12:15pm (15 minut | tes)                                                                    |